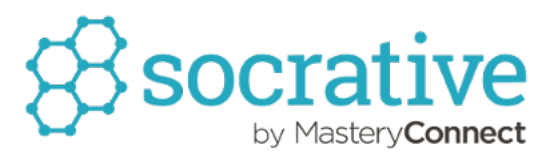

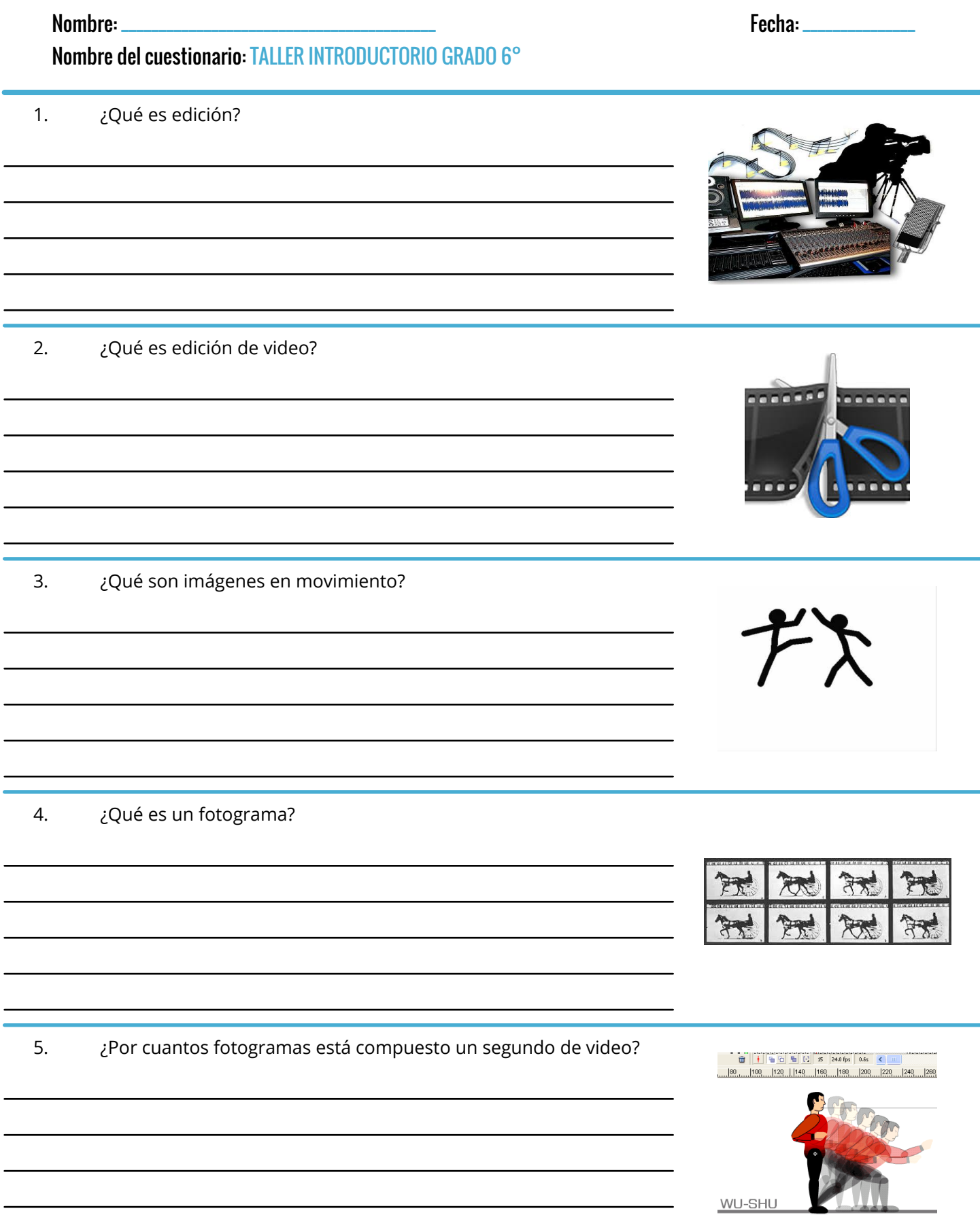

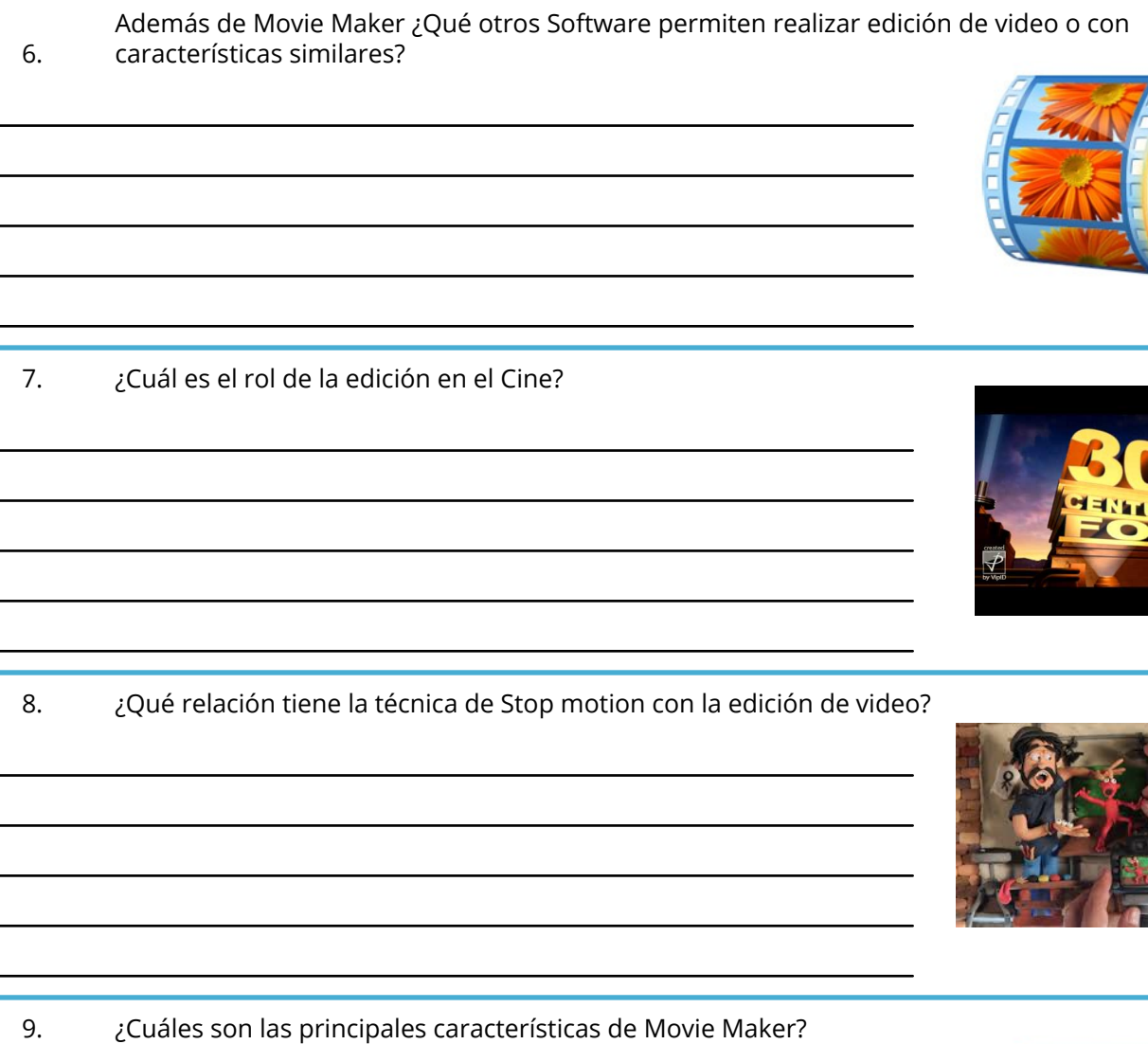

10. ¿Para qué utilizarías Movie Maker en tu vida cotidiana?

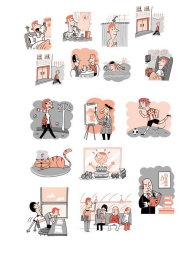

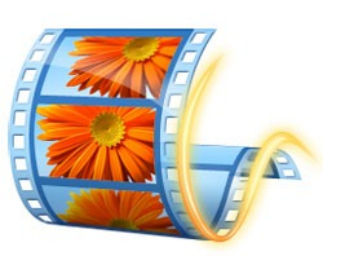

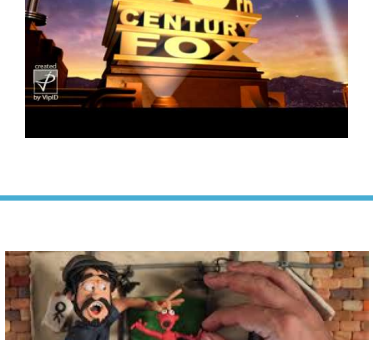